## PPT PPT

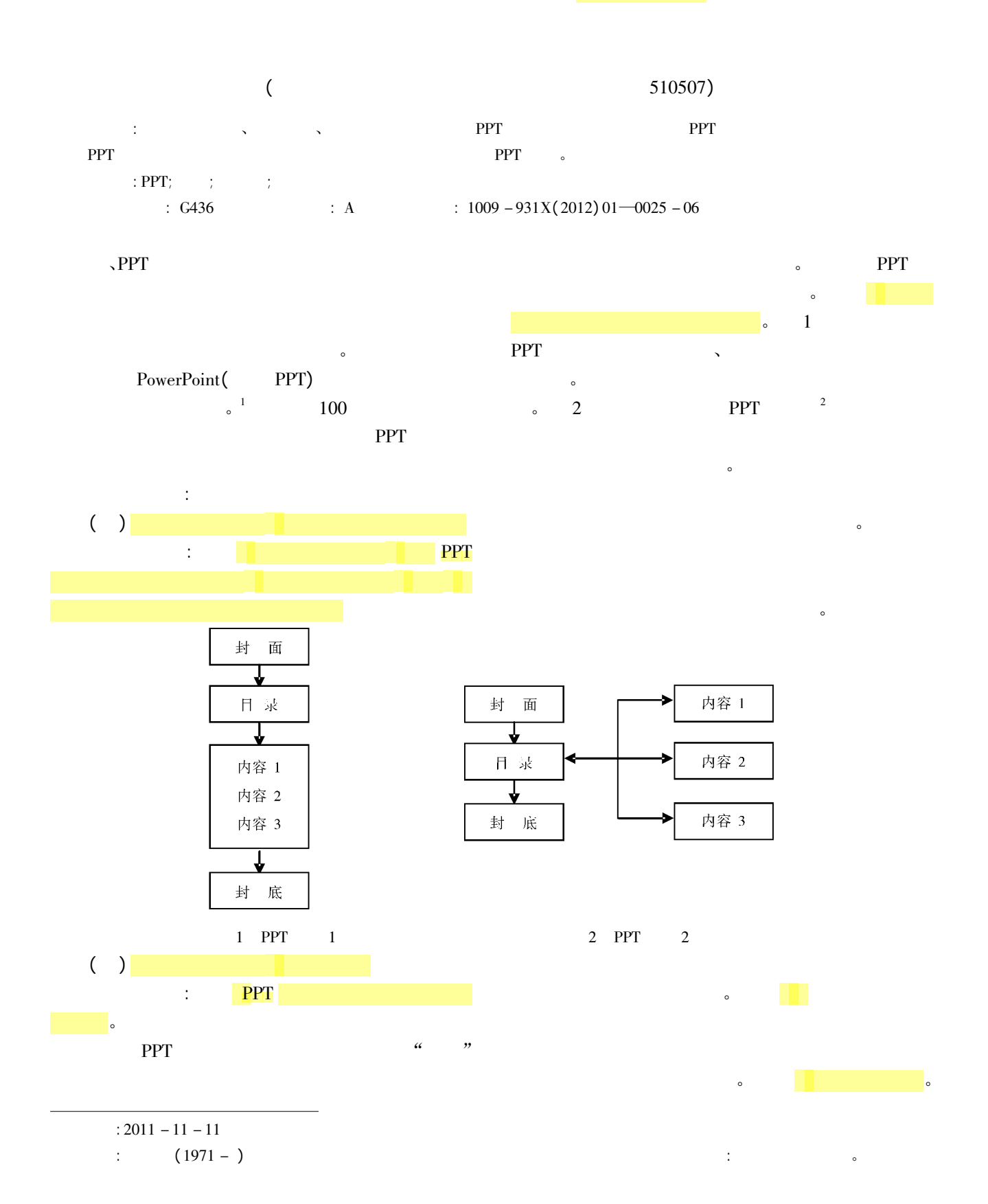

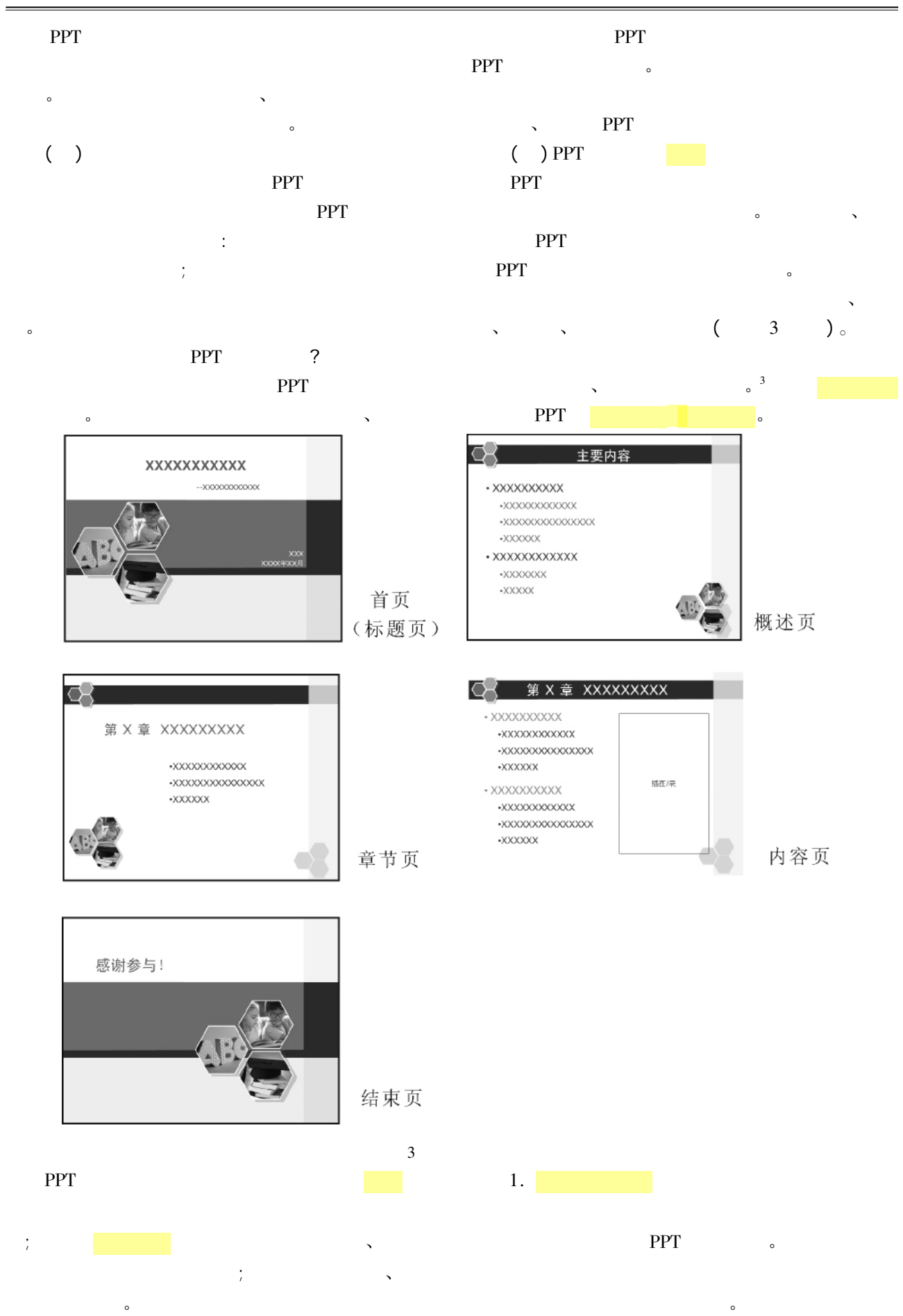

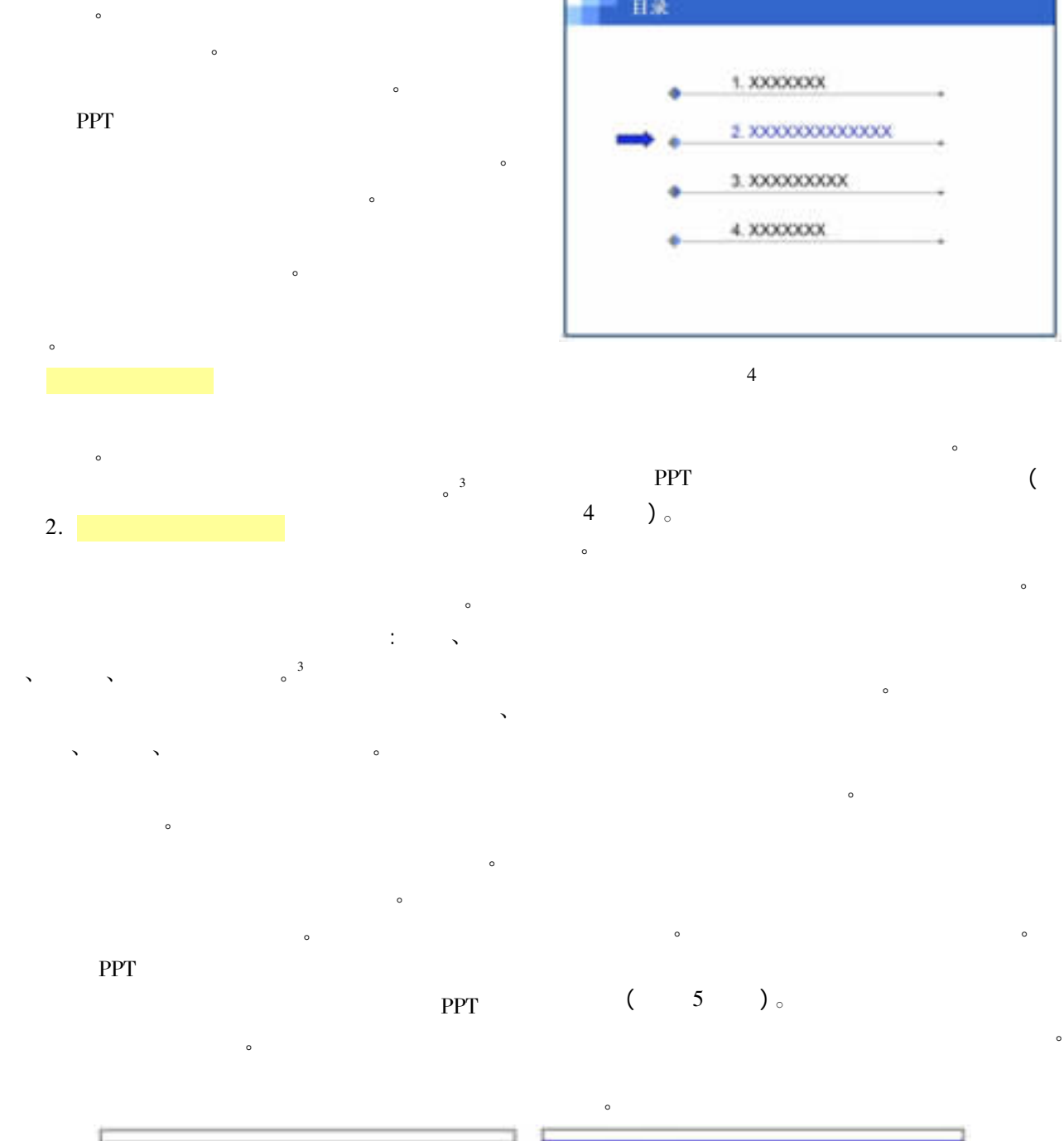

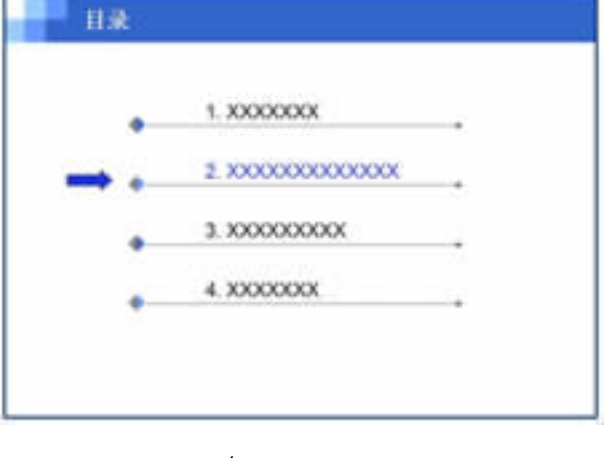

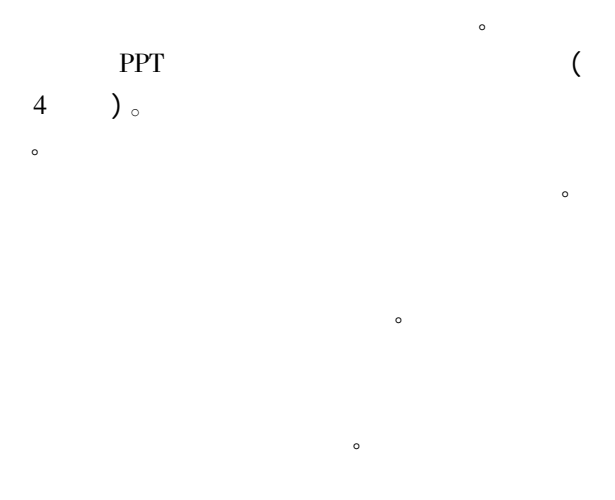

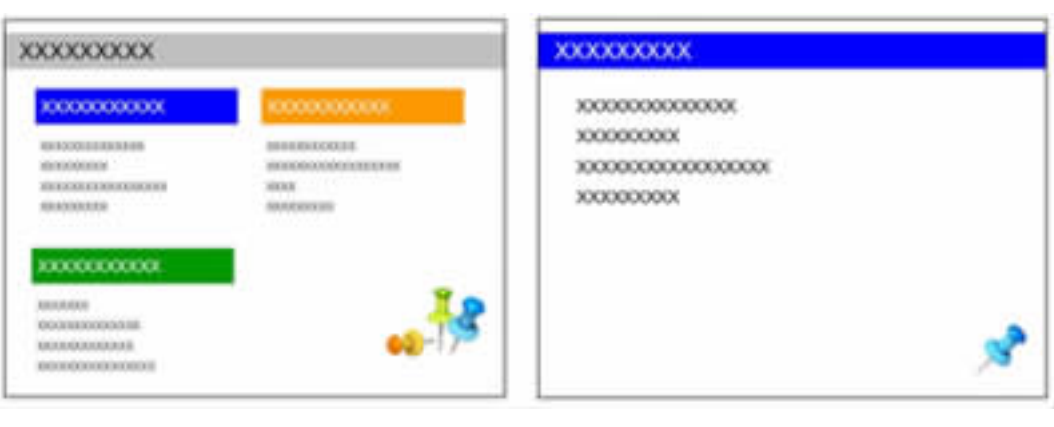

 $($  0 6

)  $_{\circ}$ 

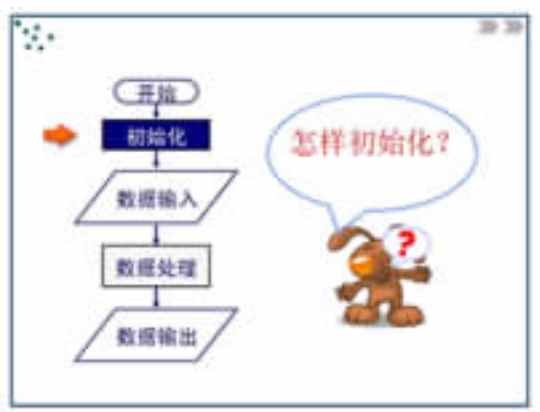

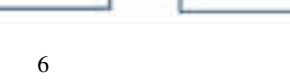

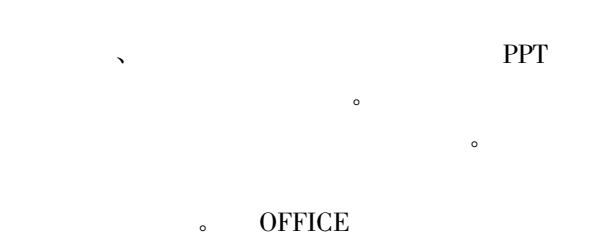

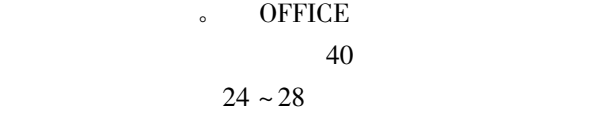

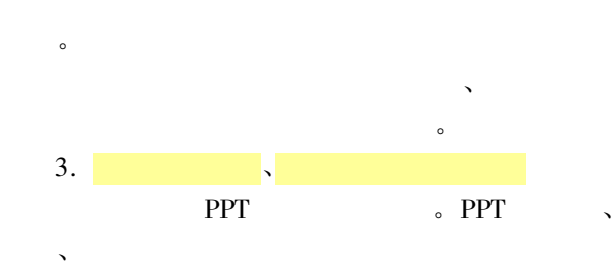

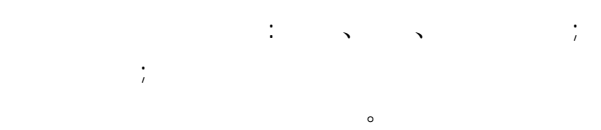

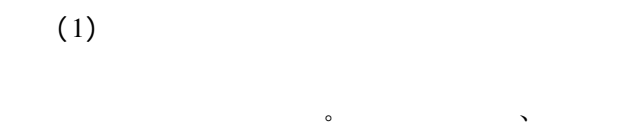

议大家使用笔画粗细一样的正文字体 : 黑体、  $\lambda$  , the contract contract to  $\lambda$  ,  $\lambda$  ,  $\lambda$ 

 $\sim$ 

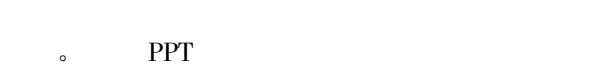

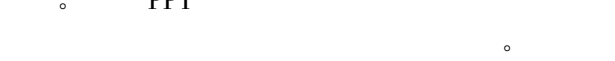

 $(2)$ 

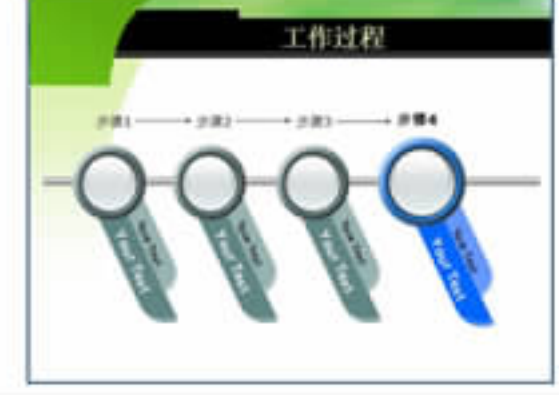

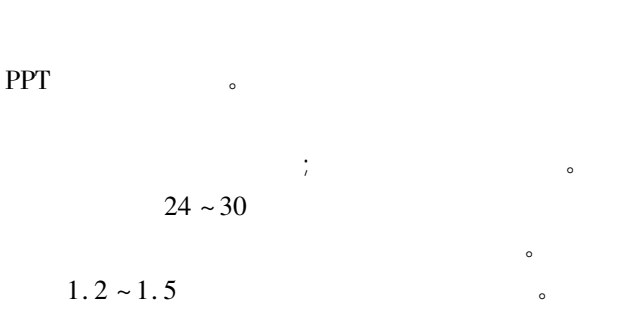

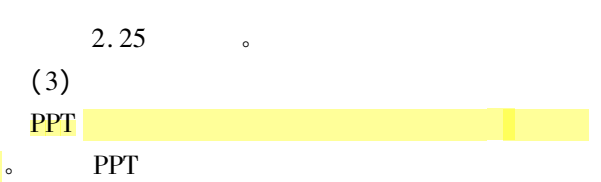

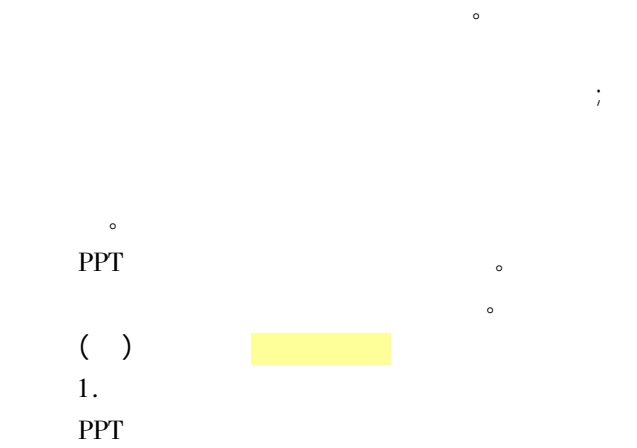

 $\bullet$ 

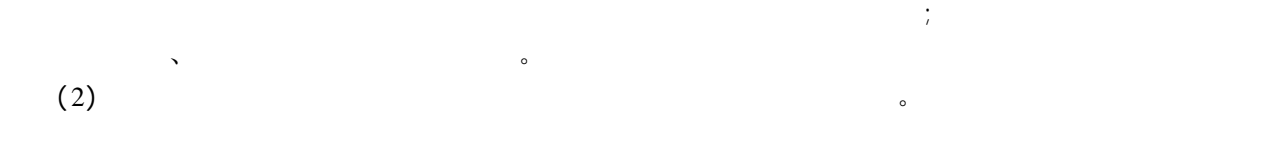

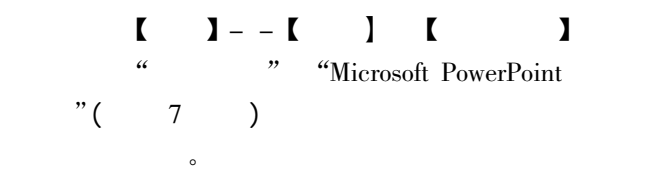

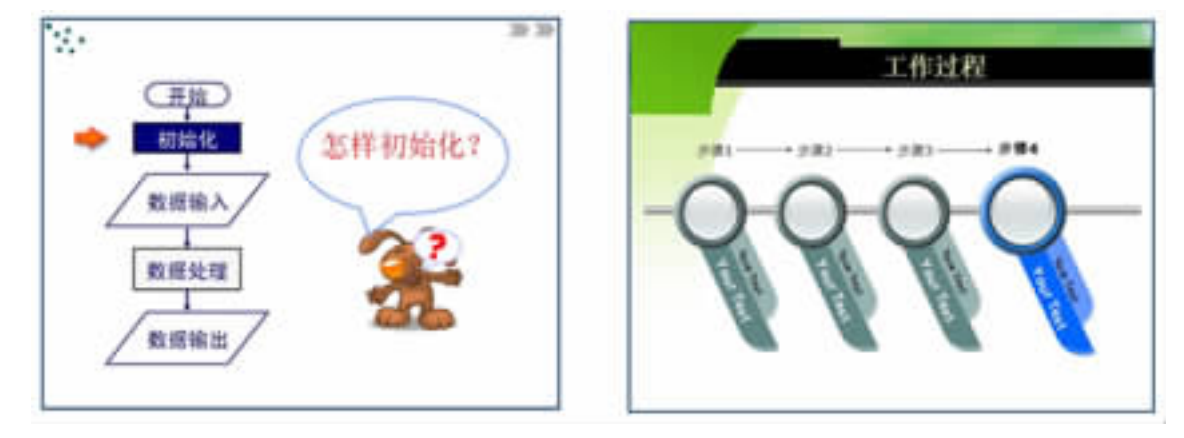

7 $\tau$ 

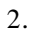

1

 $\overline{\phantom{a}}$ 

 $\overline{\mathcal{O}}$ 

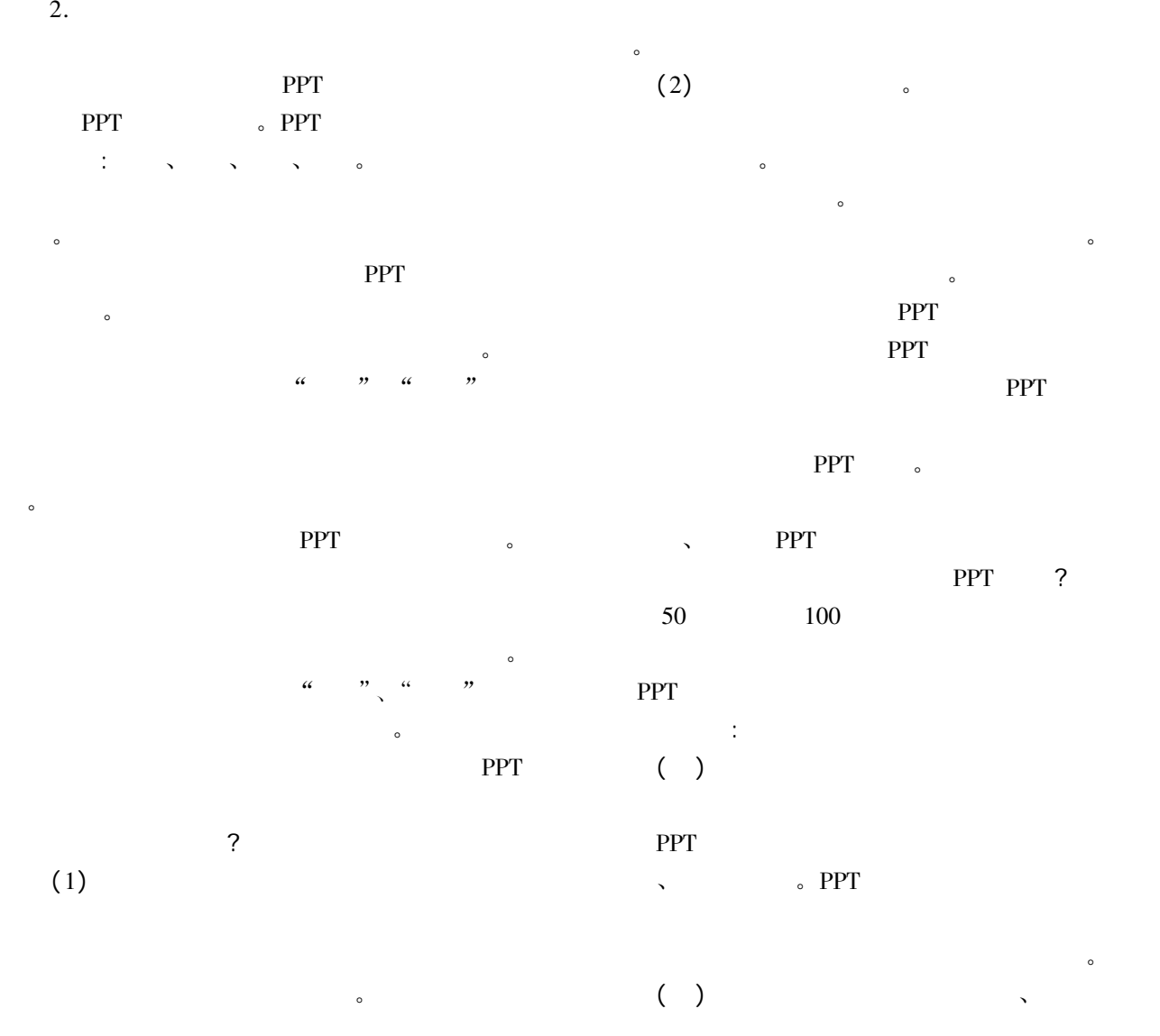

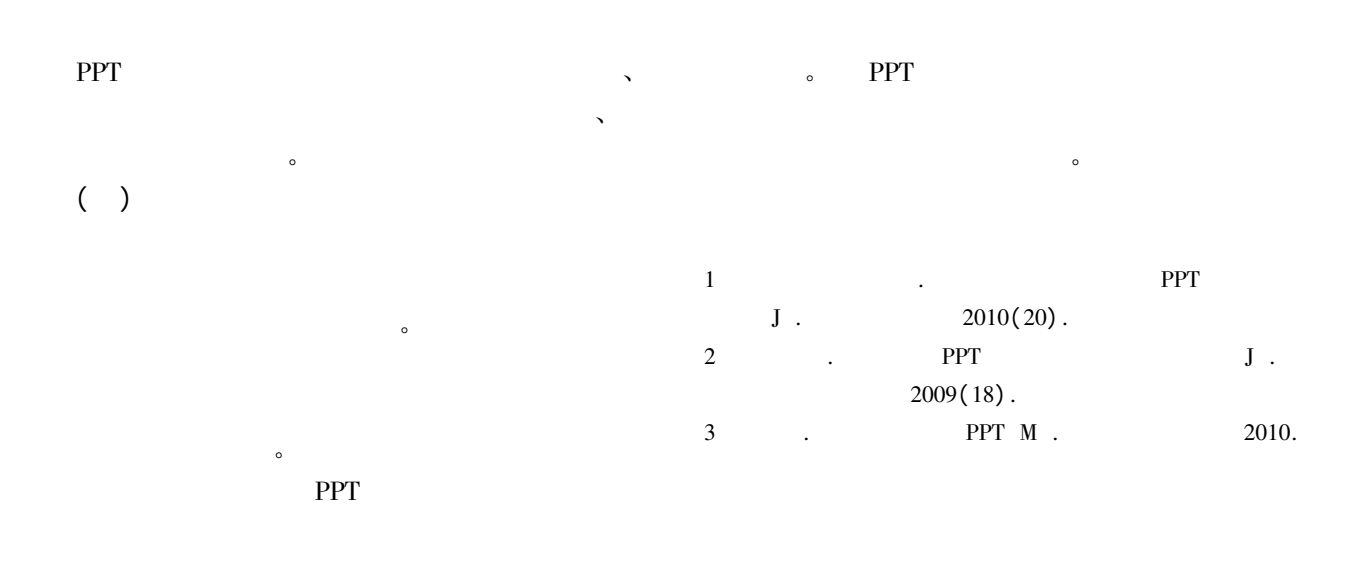

## Discussion on High - quality PPT Courseware Mode

## LIU Yu-rong

( Guangdong AIB Polytechnic College Guangzhou <sup>510507</sup> China)

Abstract: This article is not about insert animation motion set slide switch specific PPT production skills but discussion based on the above PPT courseware for teachers to provide <sup>a</sup> method improve work efficiency im- $\mathfrak{m}$ <sub>c</sub>  $\mathfrak{a}$ the quality of work of PPT courseware mode thereby making the high - quality PPT courseware. Key words: PPT; courseware; high - quality; mode